, tushu007.com <<中文版Photoshop创意特效经典实>>

<< Photoshop 228 >>

13 ISBN 9787802434271

10 ISBN 7802434270

出版时间:2010-4

页数:490

PDF

更多资源请访问:http://www.tushu007.com

 $,$  tushu007.com

 $<<$  Photoshop  $>>$ 

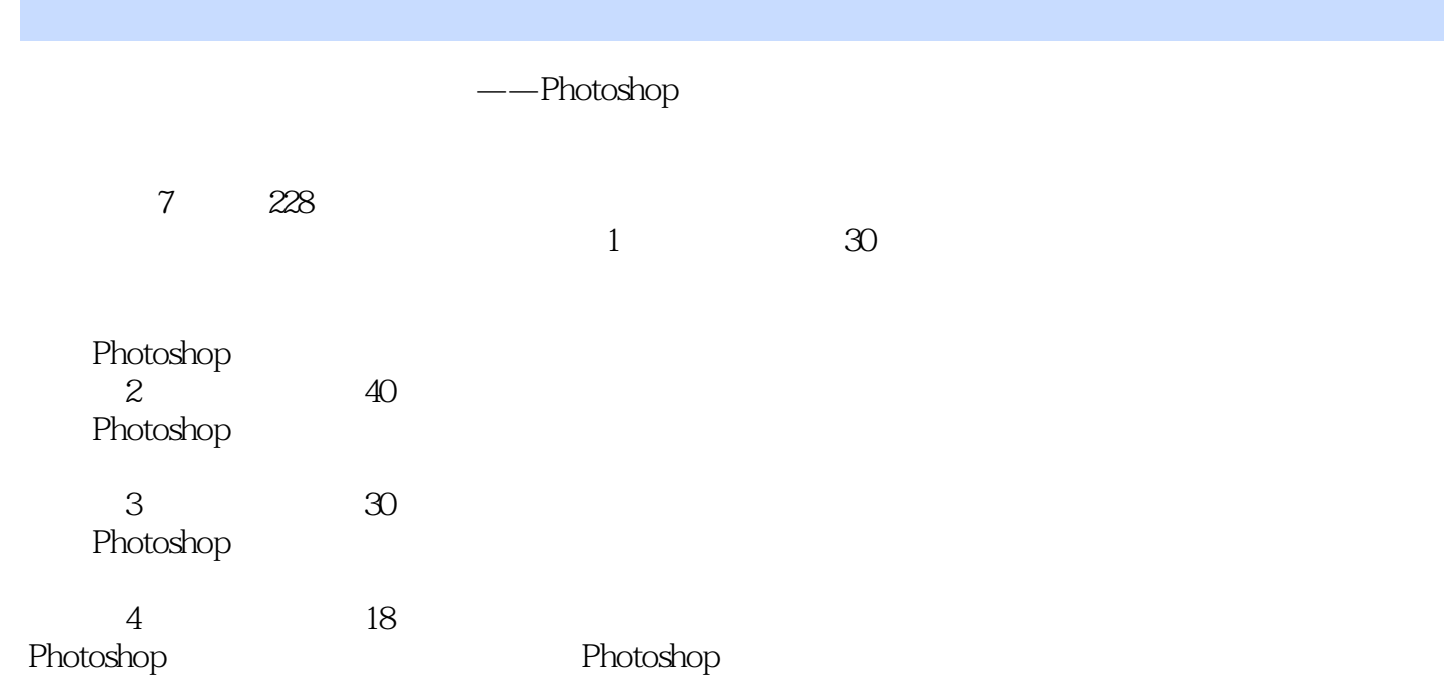

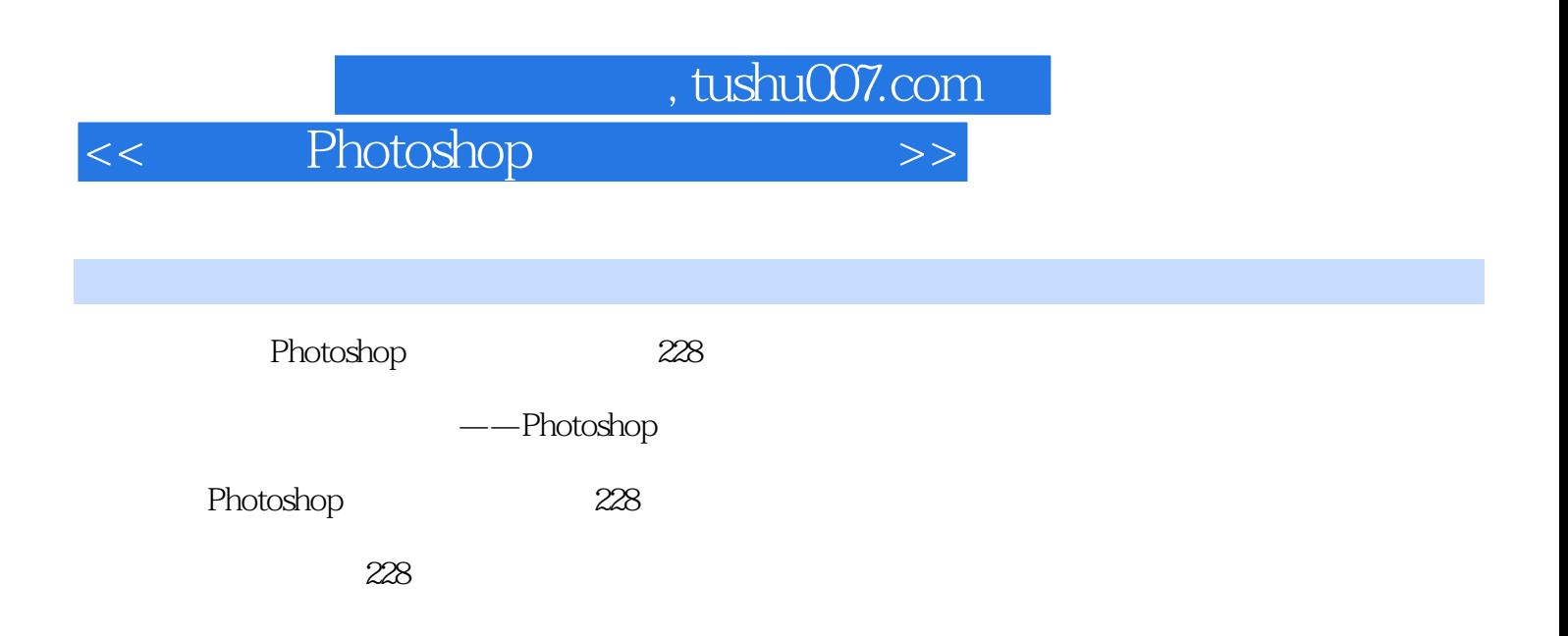

 $,$  tushu007.com

<< Photoshop

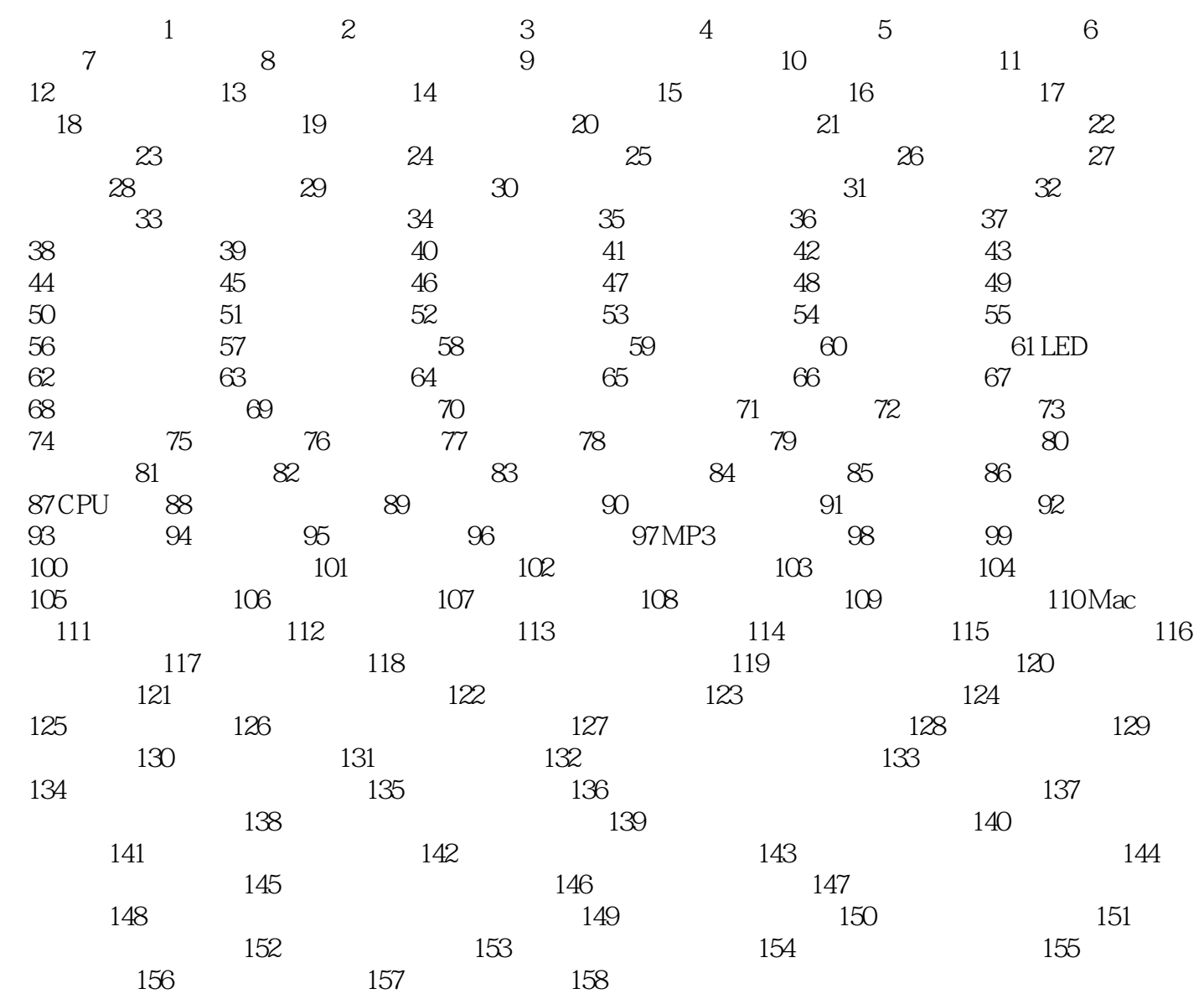

 $,$  tushu007.com

 $<<$  Photoshop  $>>$ 

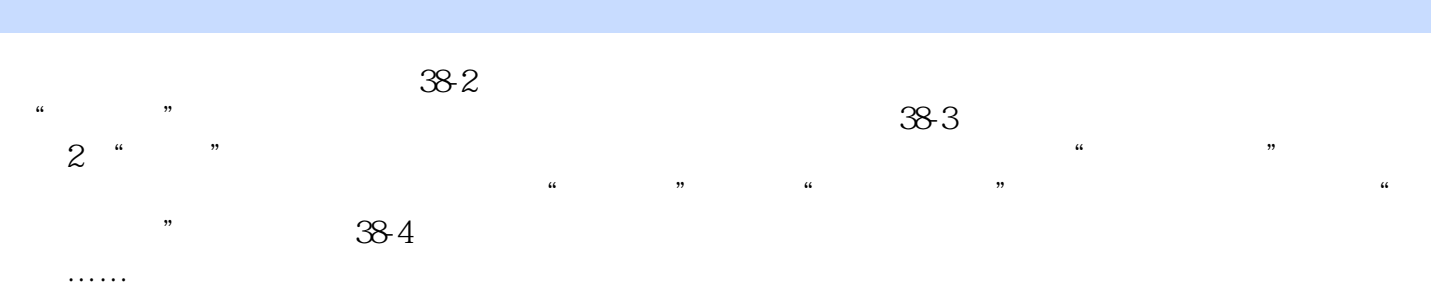

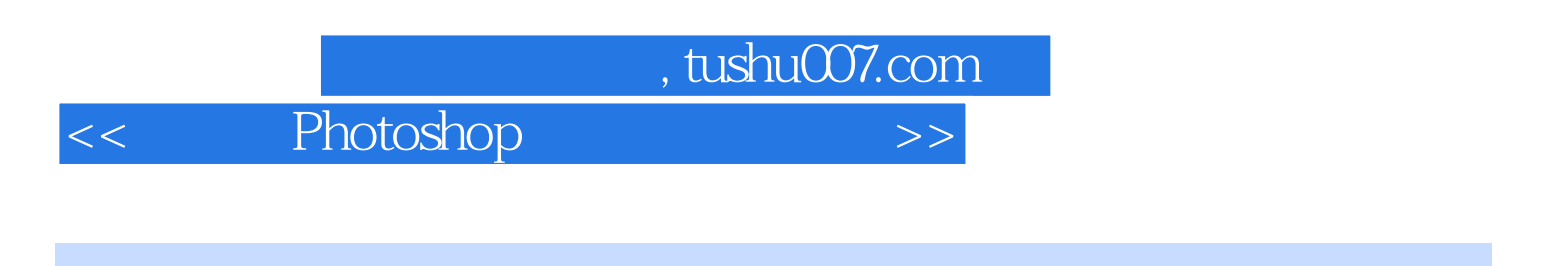

Photoshop 228 Photosbop

 $228$ 

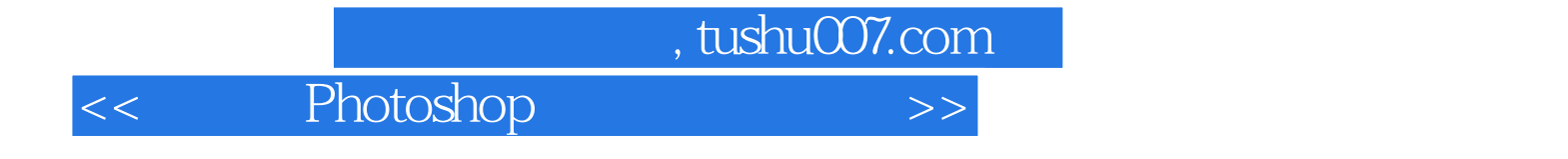

本站所提供下载的PDF图书仅提供预览和简介,请支持正版图书。

更多资源请访问:http://www.tushu007.com